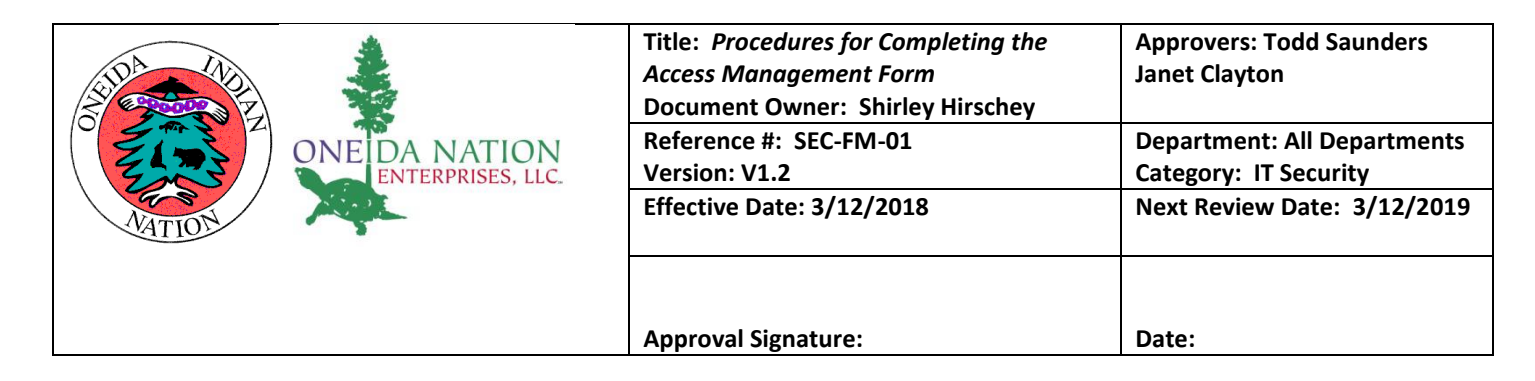

**Overview** Procedure for Requesting or Modifying Access to ONE IT Application Resources.

**Prerequisites** • Access Management Form

Need to have access based on job responsibilities

## **Procedure** 1. Print off the form.

2. This procedure applies to all employees needing access to ONE IT Application Resources. Complete the form as follows:

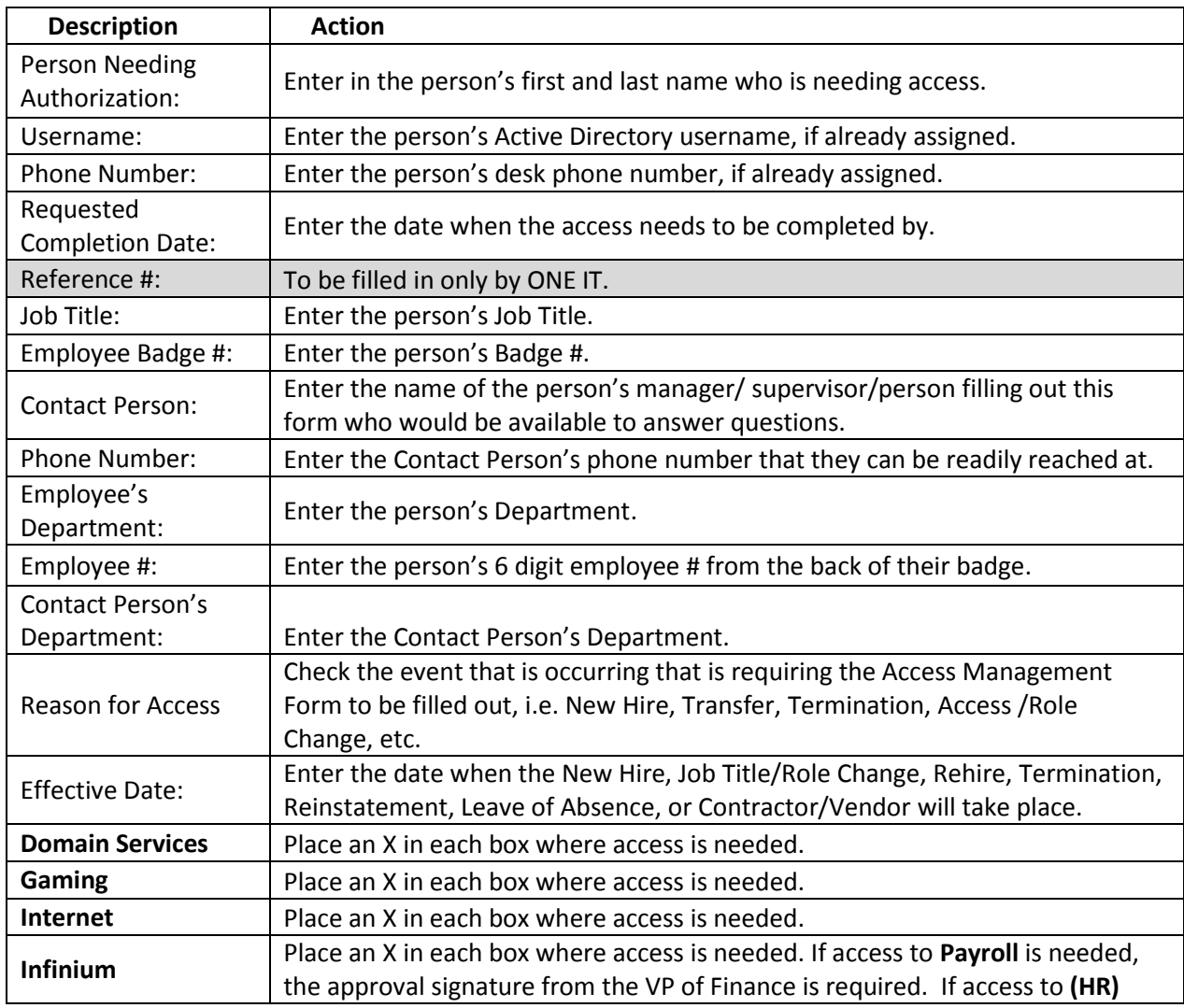

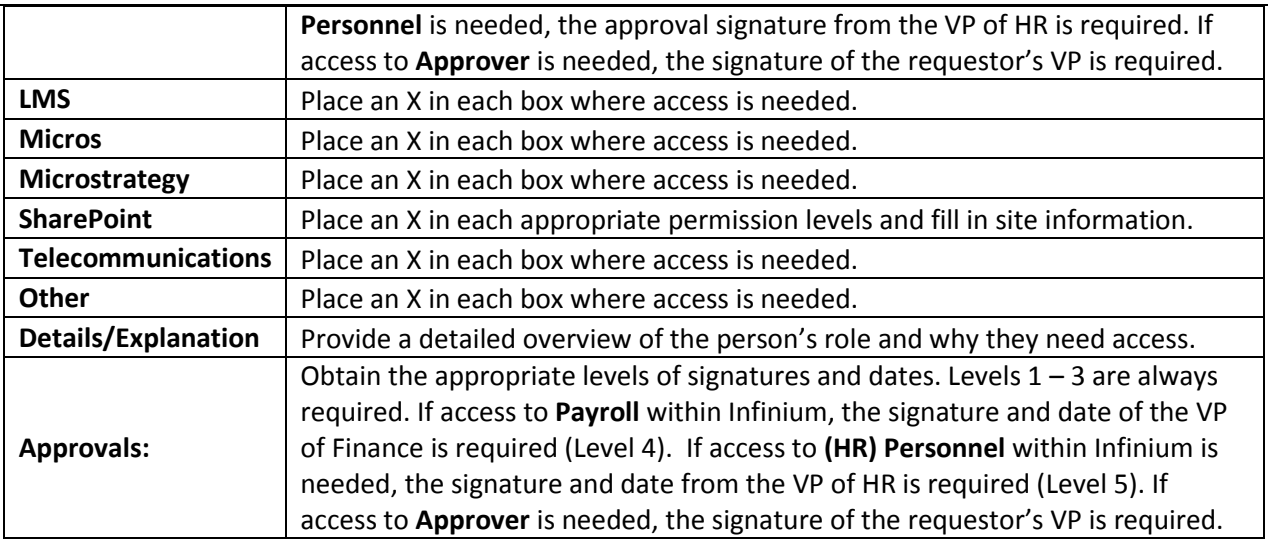

- 3. Attach a second page if more space is needed to add Details/Explanation.
- 4. Requestor signs the form on the level 1 Requestor line.
- 5. Requestor's obtains their Director's or equivalent's signature and date.
- 6. Requestor obtains the signature of the VP of Finance if Payroll access is being requested.
- 7. Requestor obtains the signature of the VP of HR if (HR) Personnel is being requested.
- 8. Submit the signed form to the IT Security Administrator Jan Clayton.
- 9. IT Security reviews access being requested for the person/role responsibilities and upon approval, signs and dates the form in the level 3 IT Security Administrator line.
- 10. IT Security gives the document to IT Customer Support/Operations Manager.
- 11. IT Customer Support/Operations coordinates the setup of the access as requested and notifies the requestor upon completion.

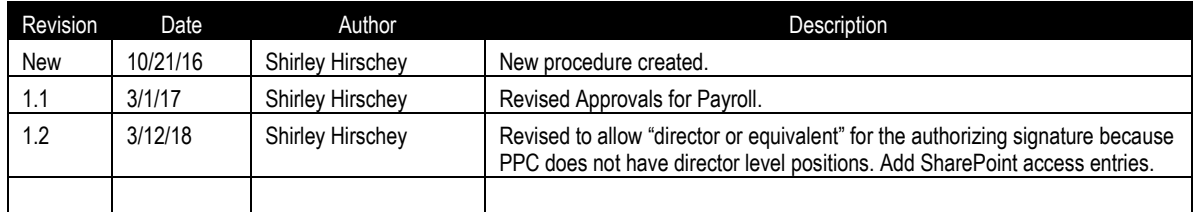